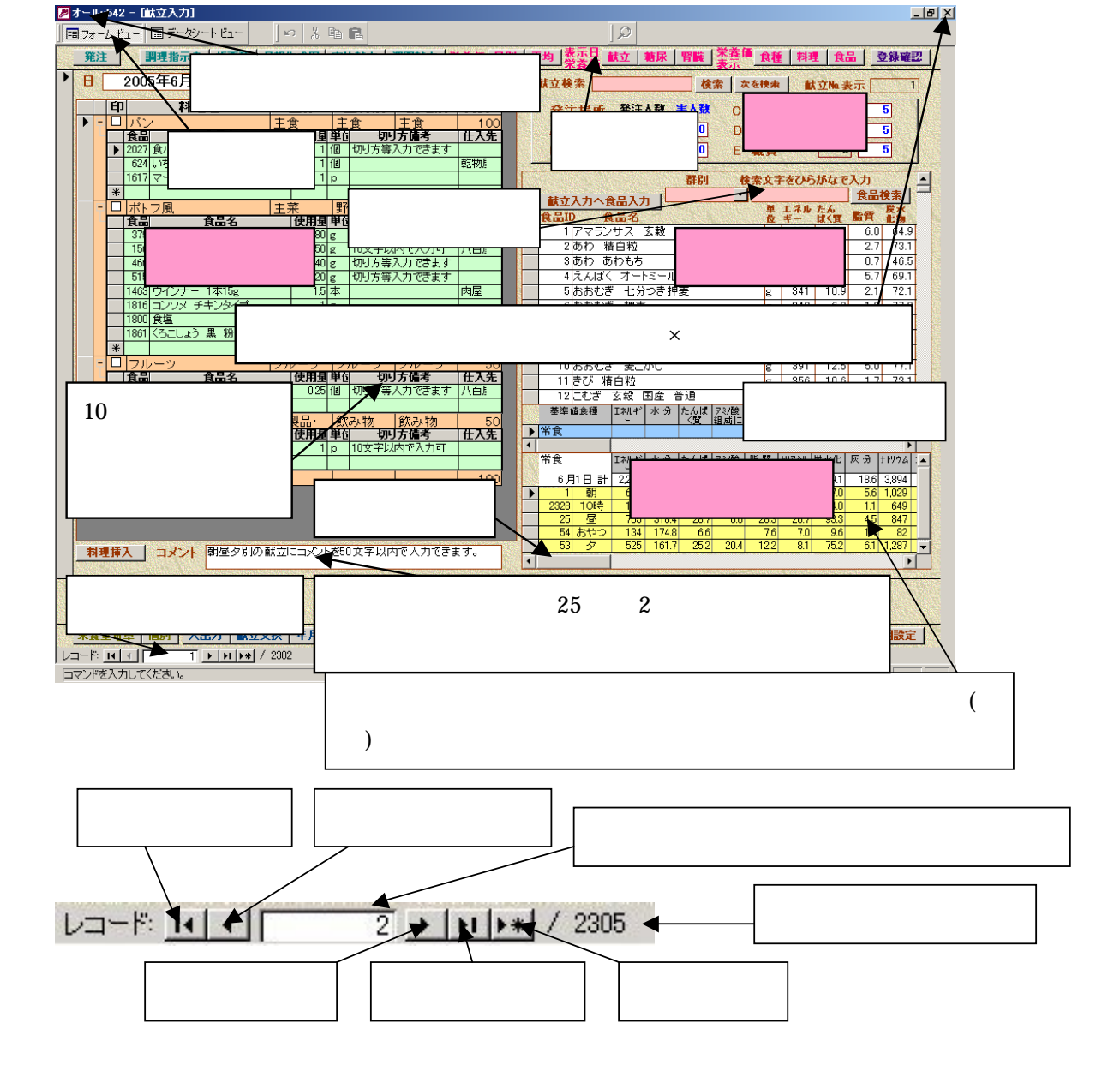

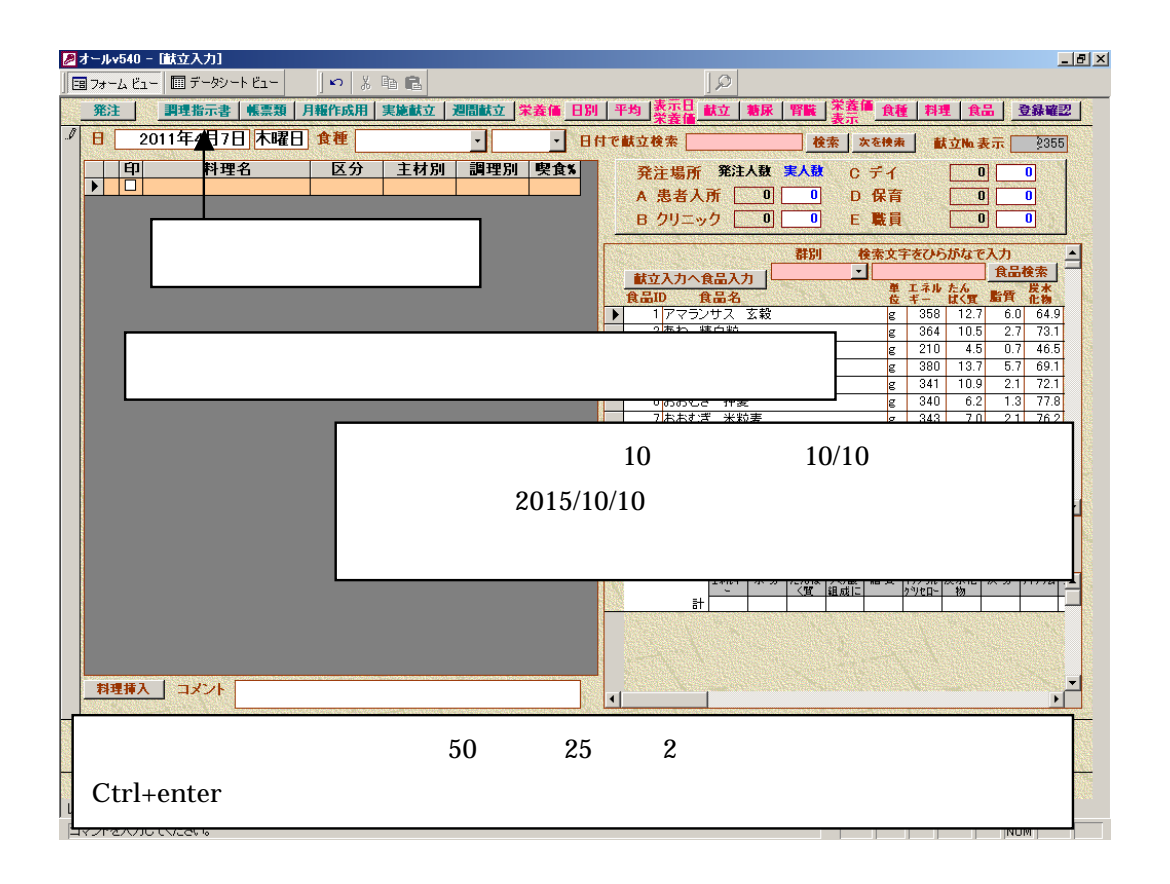

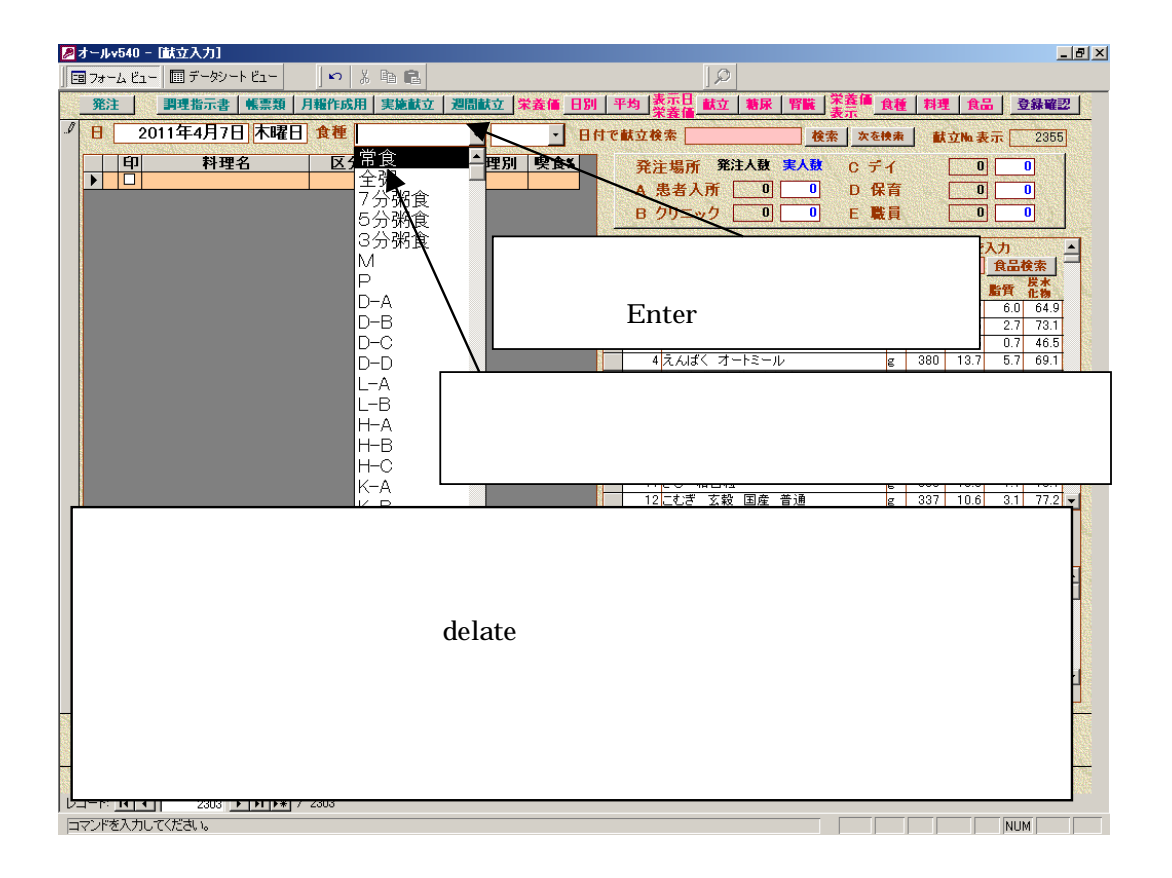

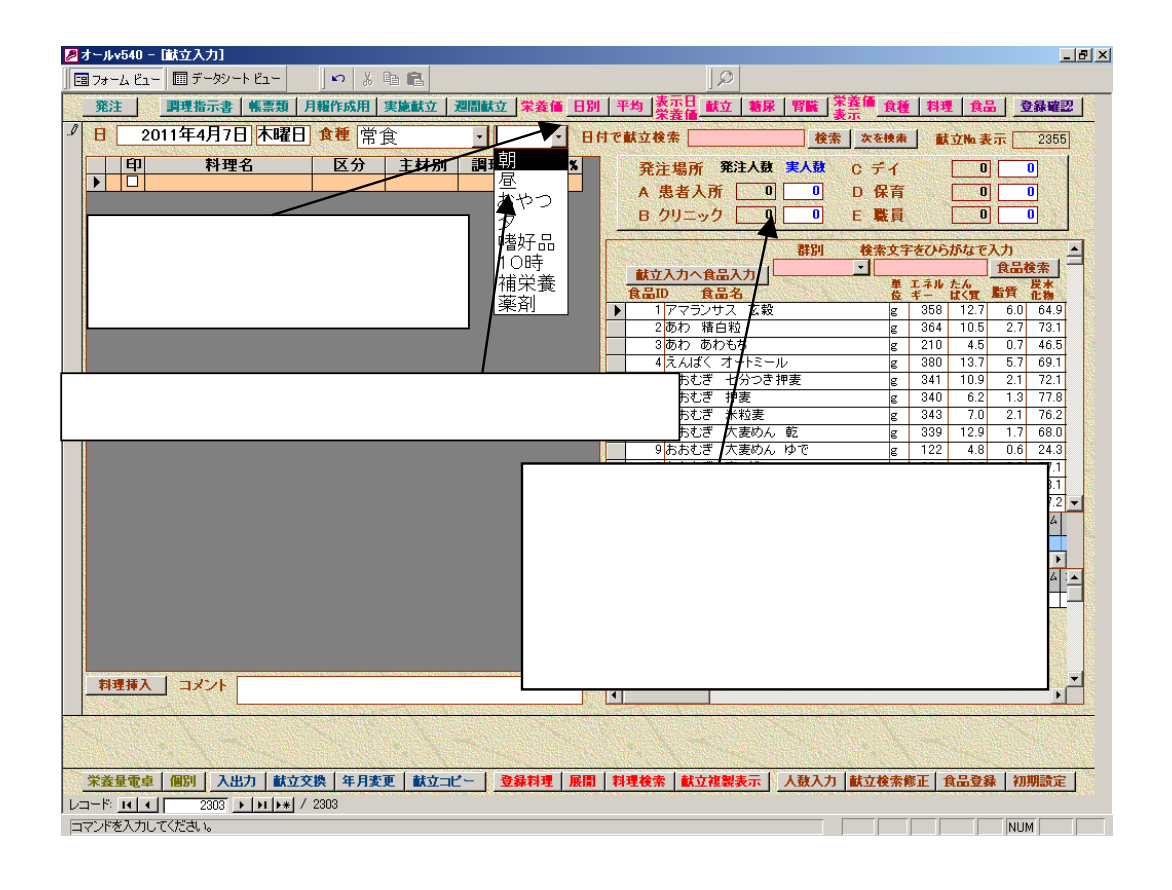

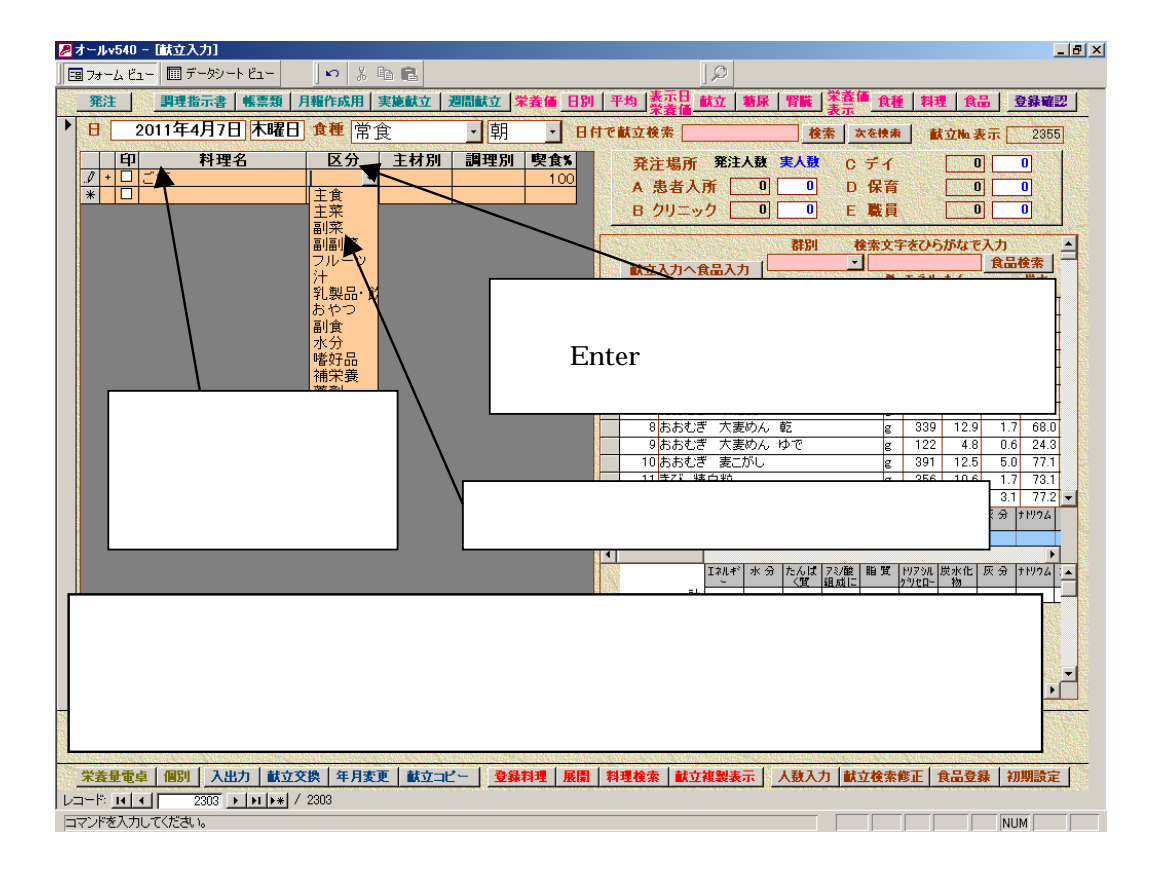

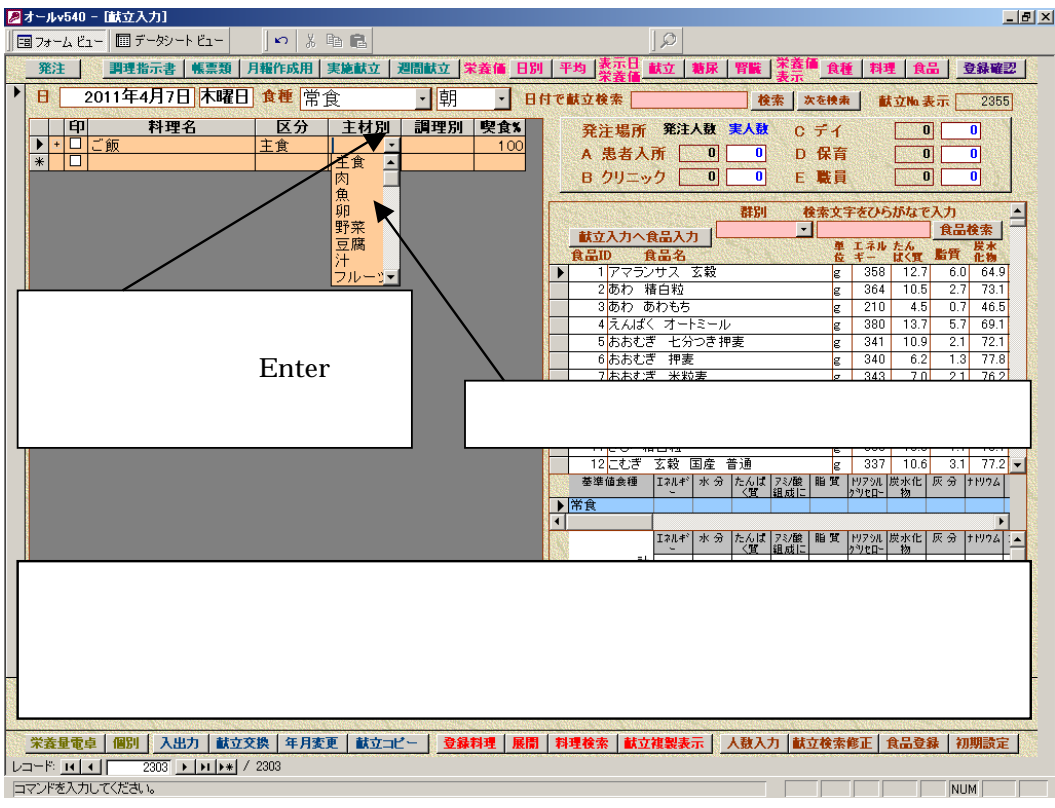

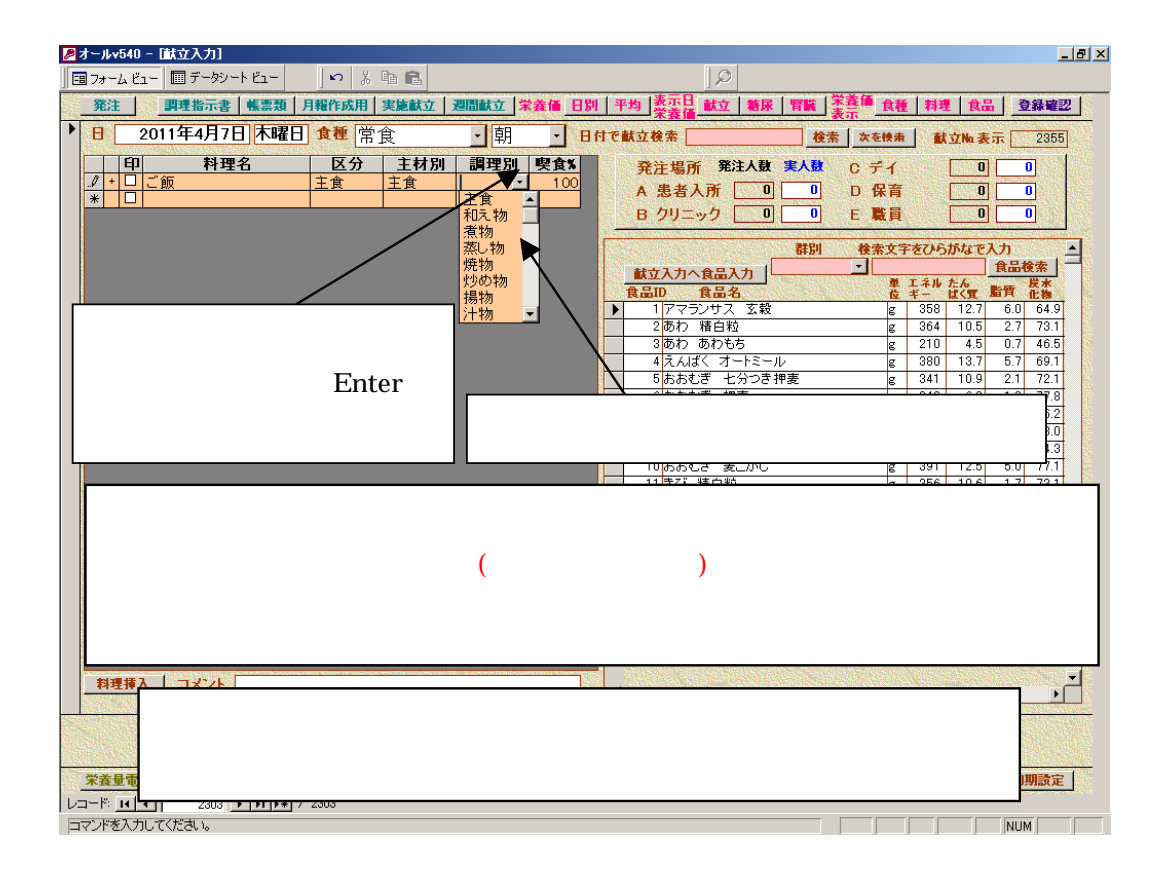

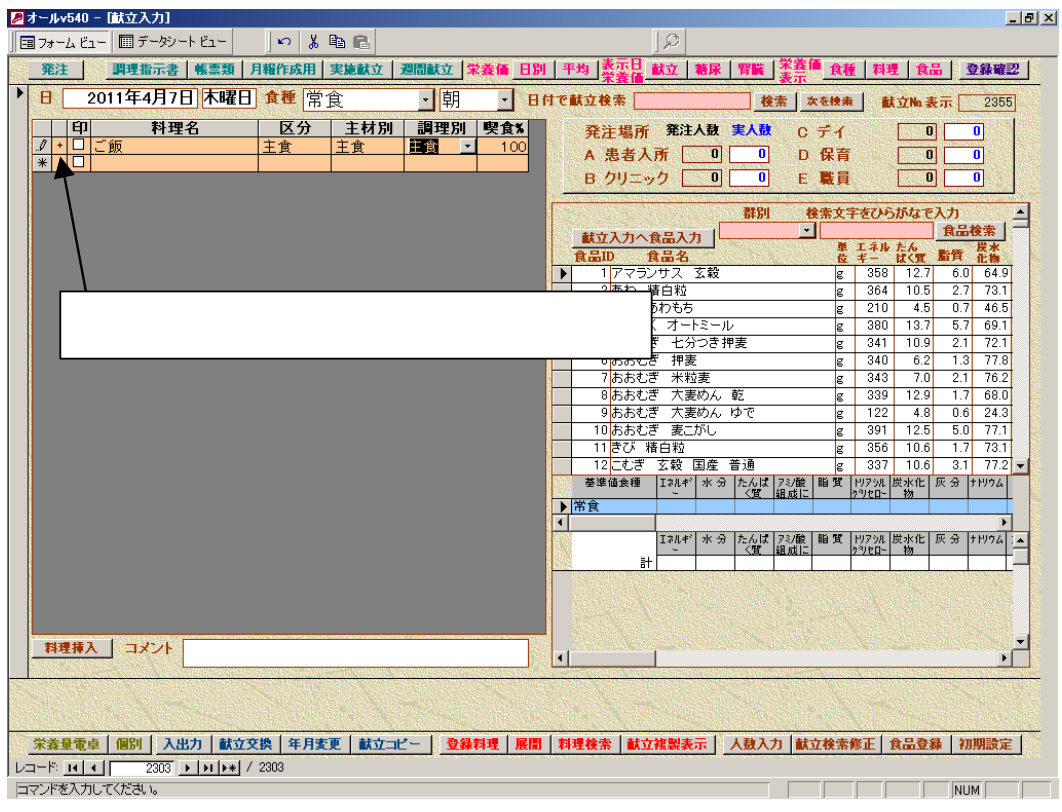

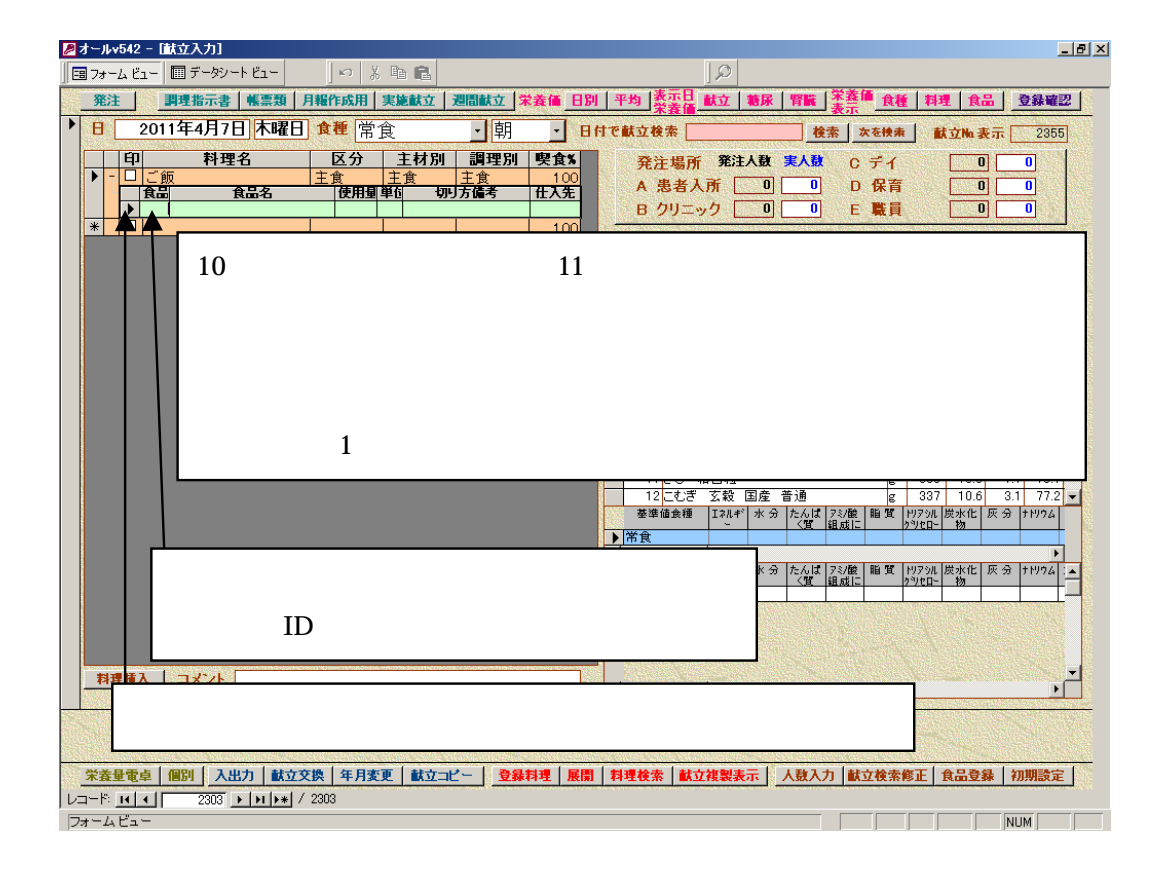

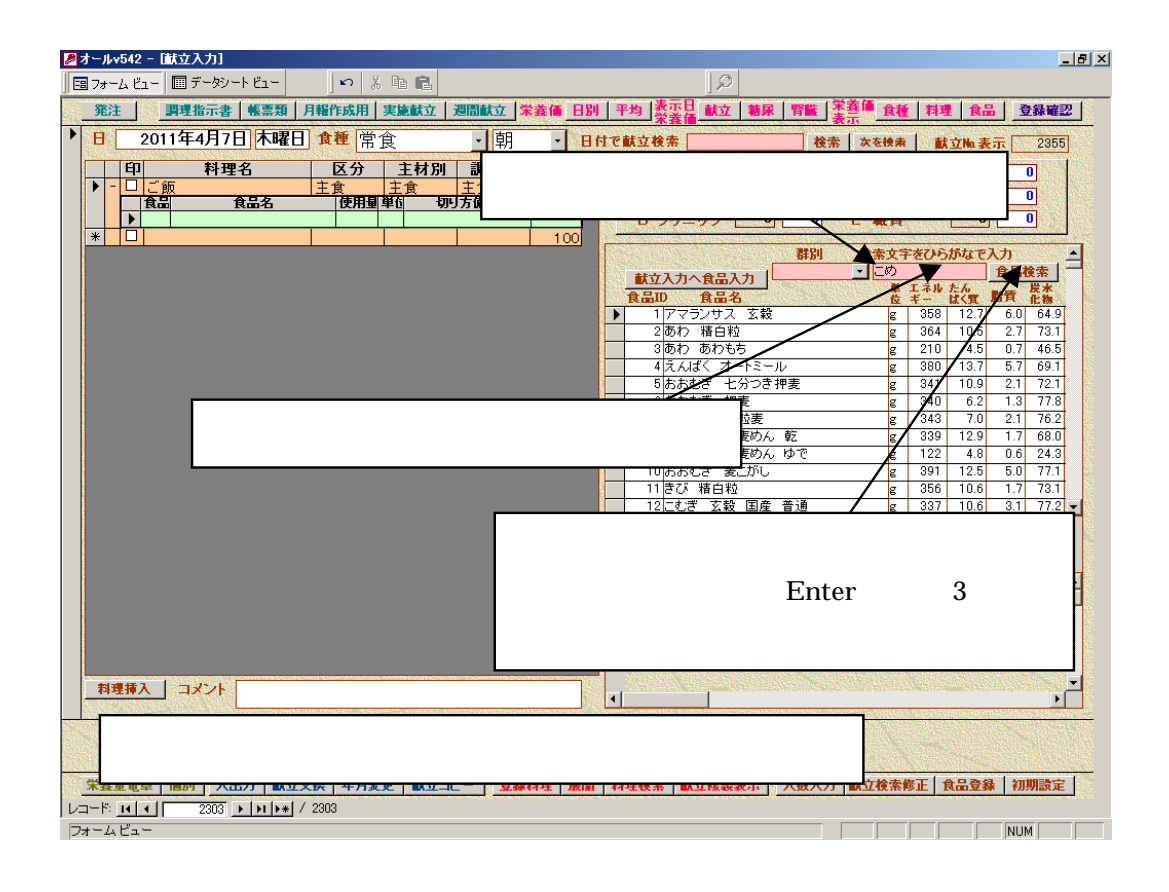

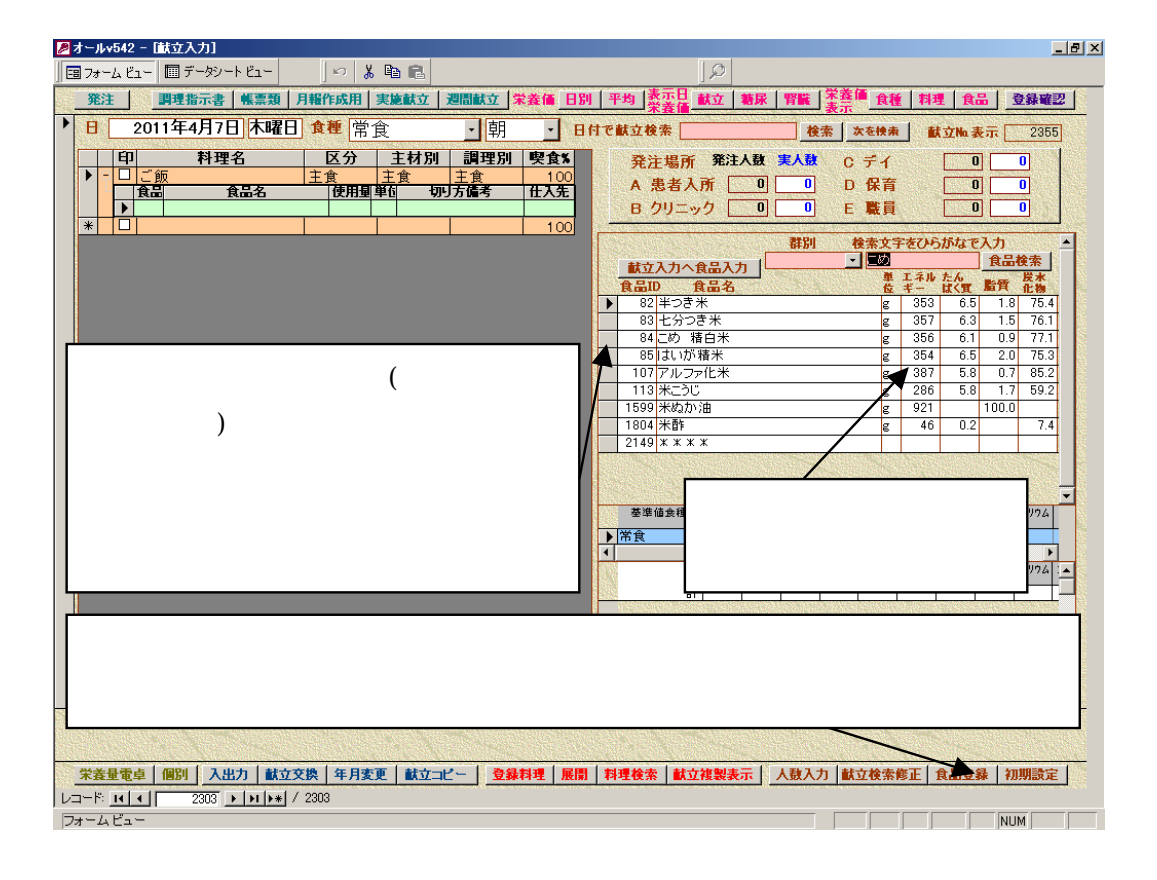

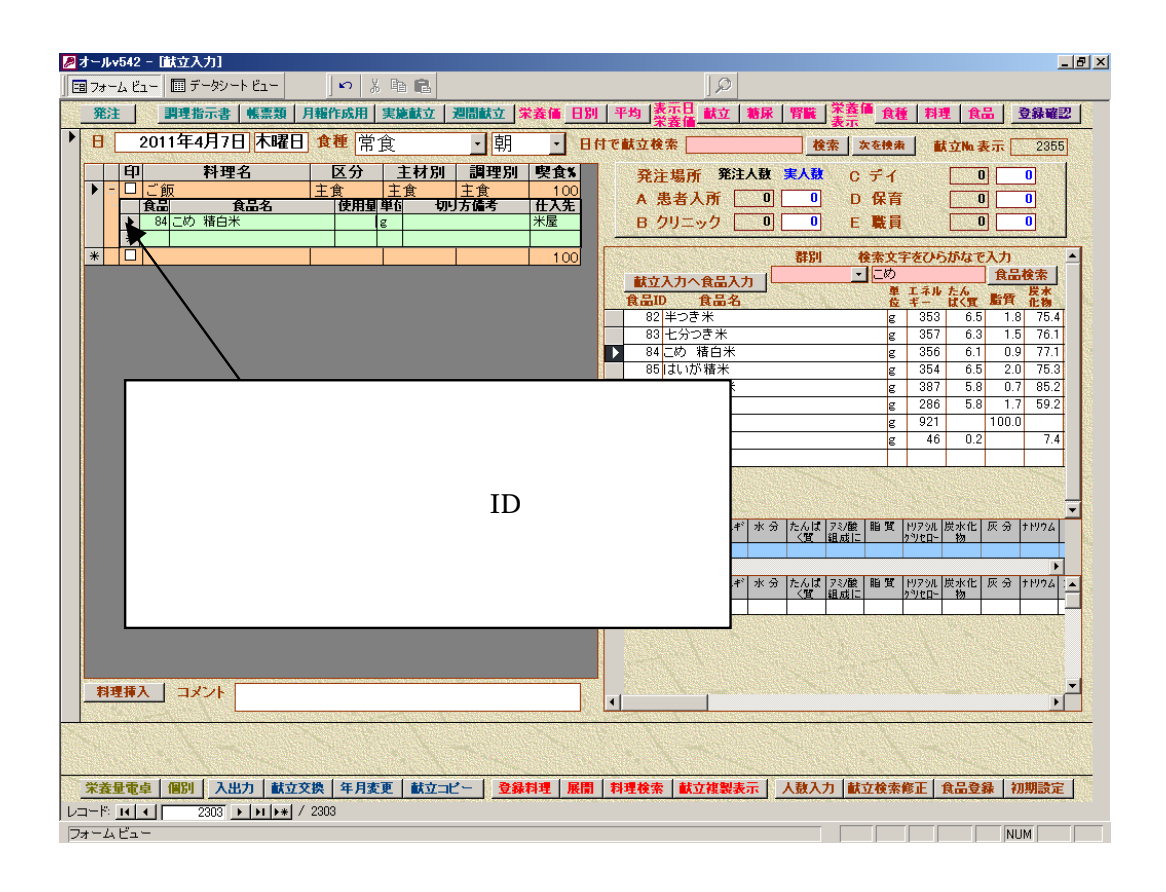

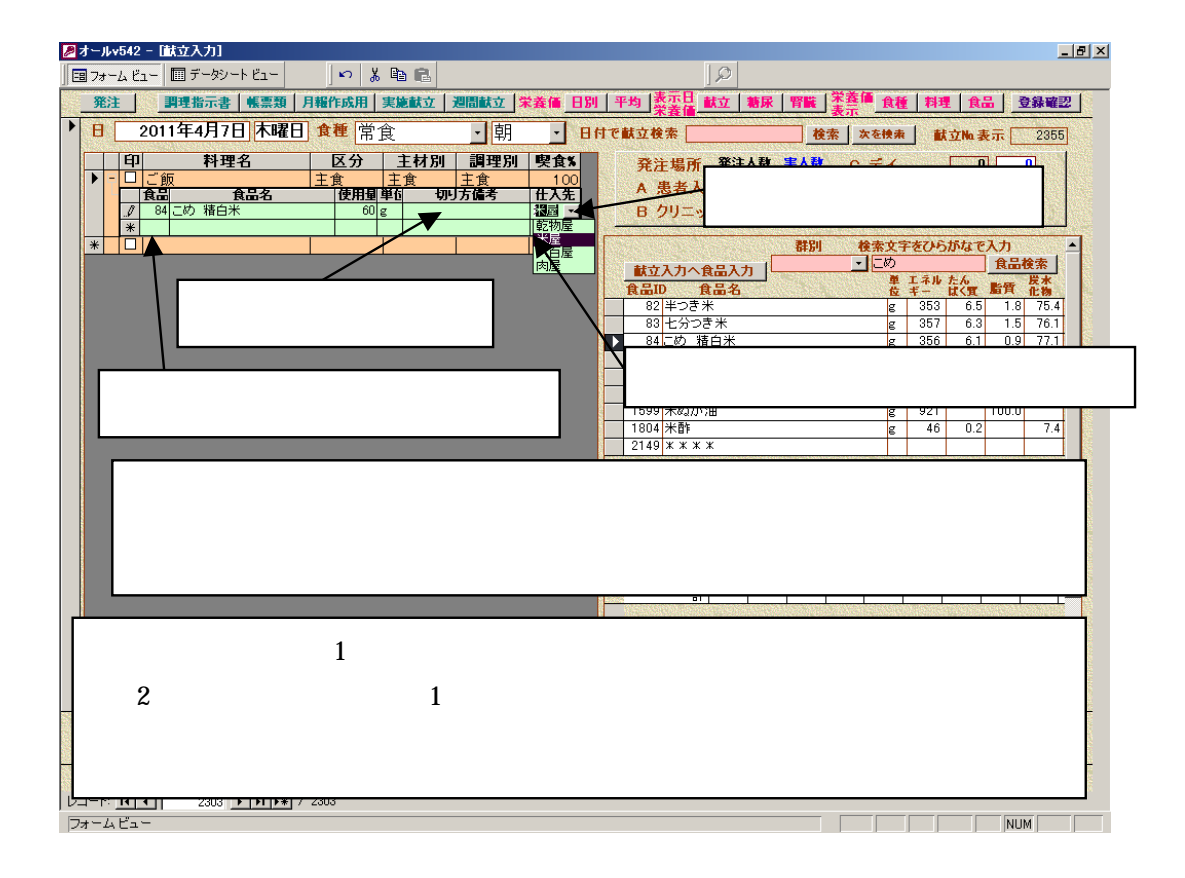

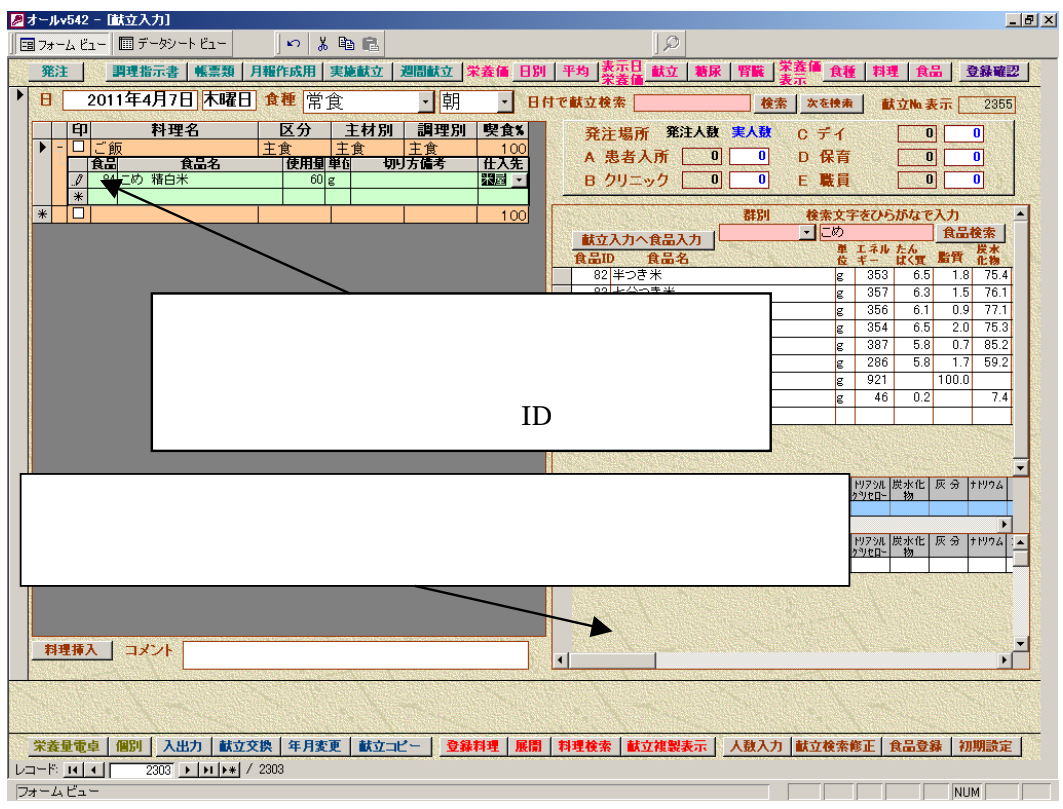

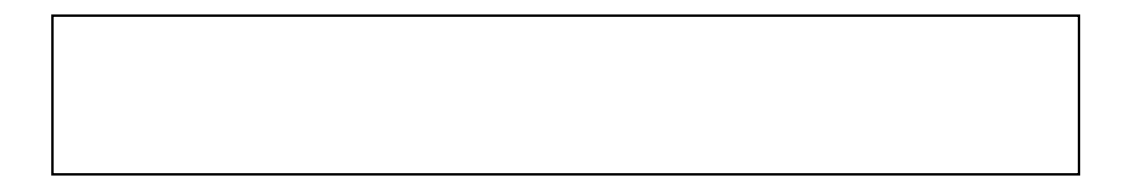

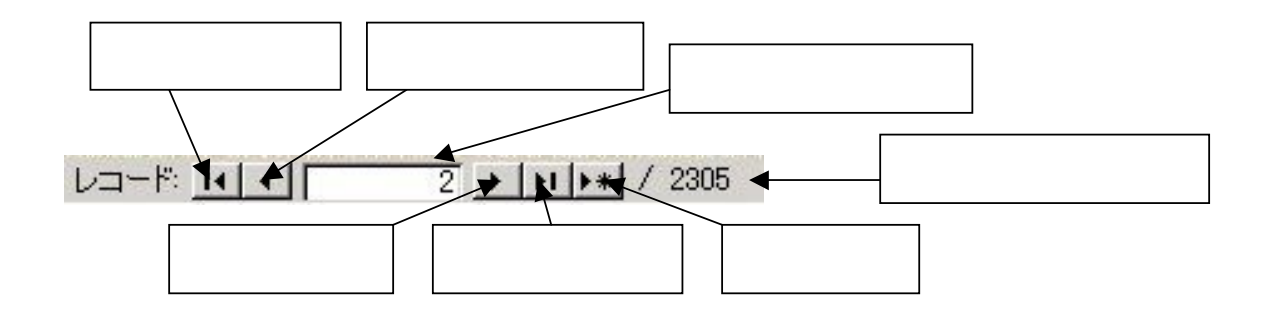

 $\alpha$